## **CPSC 314 Computer Graphics**

Dinesh K. Pai

Affine Spaces

1

## **Today**

- Assignment 1, part 1c, update
- Transformations wrap up
- Affine spaces

2

## Assignment 1, part 1c, update

- You need to take transformations of the armadillo into account.
- Alternative: can use the armadillo without any transformations, with following modifications to A1.js

 IF (and only if) you treat the gemRadius as a "scale" in the gem.vs.glsl, you can visualize deformation better by displaying sphere at half size

(

## **Live Demo**

4

Affine Spaces

Note Title 1/16/2015 Recap: Want to represent points Picked an arigin ö Saw how to represent and transform vectors is Examples of linear transforms: scaling, notation translation is NIT. - Wish we could include This is the same framework: - C - Want to unify points and vectors - Not have a special enigin First extend the + op. to allow Not (yet) P+2 an 27 p & Extend basis to include a point

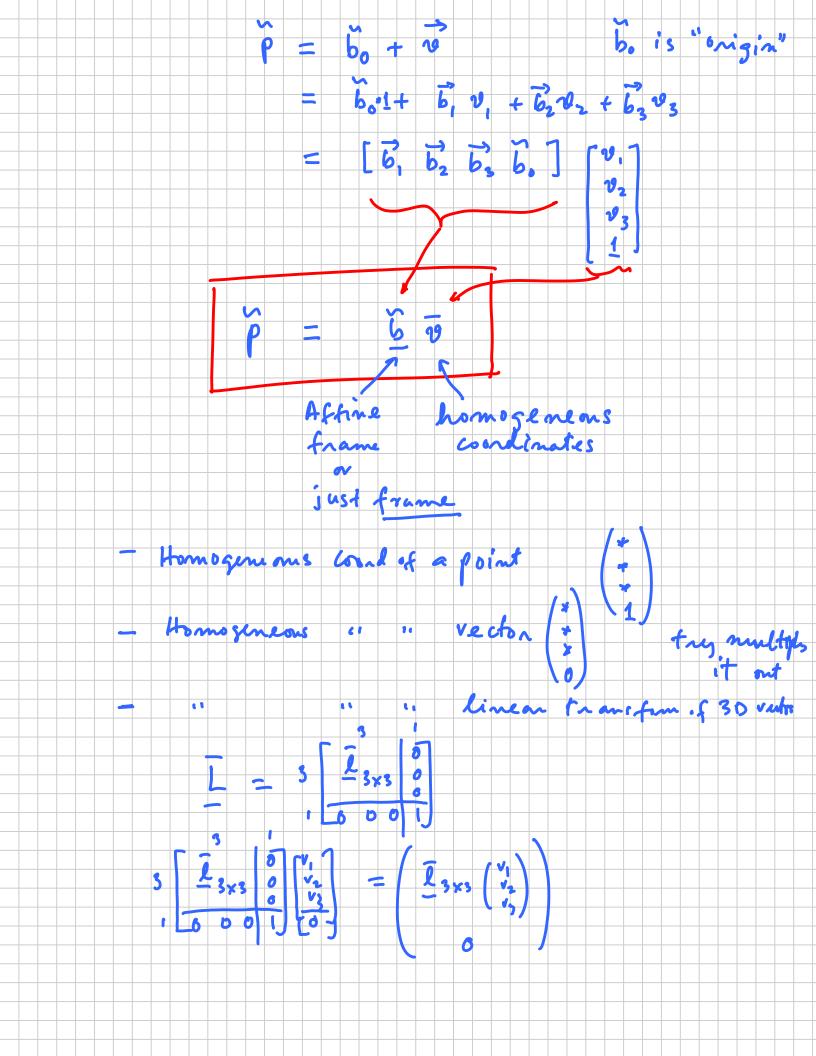

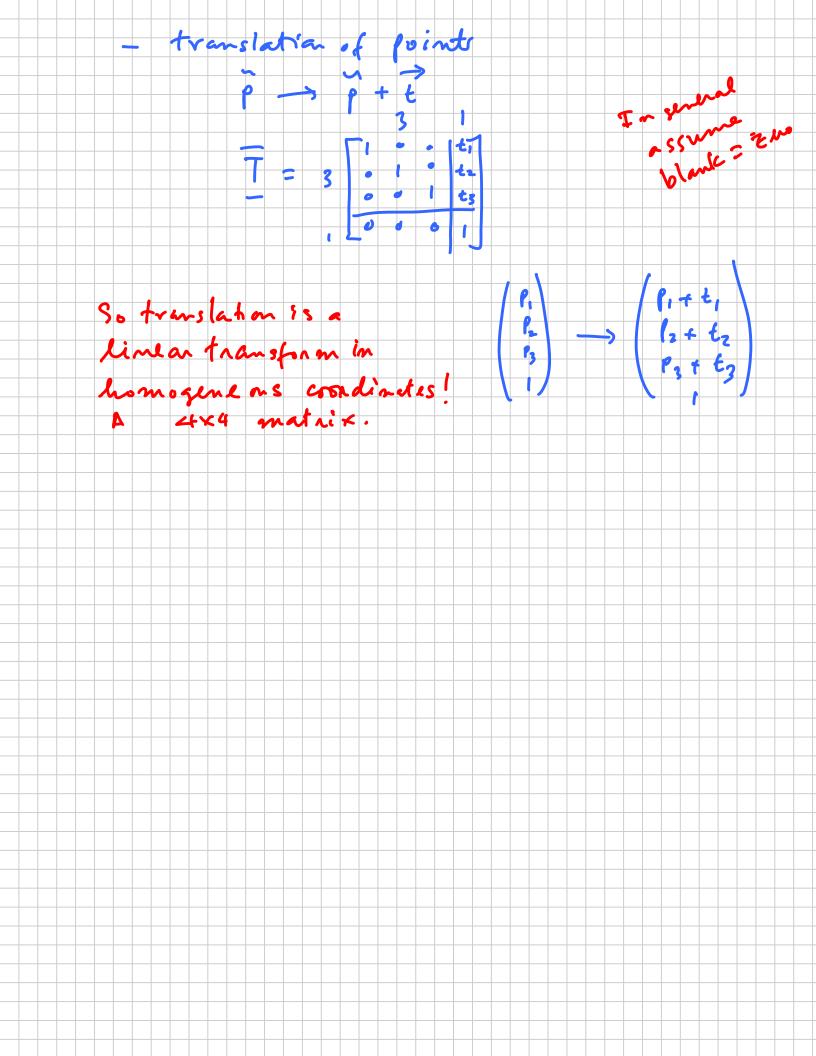